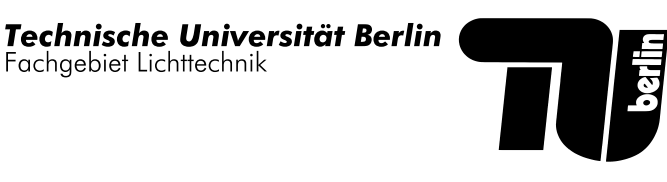

# Übungsaufgaben zur Prüfungsvorbereitung (GLET) Prüfer: Prof. Dr.-Ing. S. Völker

Heiko Herzberg Berlin, den 9. Februar 2011

Dies sind Ubungsaufgaben zu der Vorlesung Grundlagen der Elektrotechnik ¨ (GLET) der Technischen Universität Berlin. Diese Aufgaben können für die Vorbereitung zur Prüfung verwendet werden. Alle hier gezeigten Aufgaben haben nicht den Anspruch auf Vollständigkeit. Tatsächliche Prüfungsaufgaben können zum Teil erheblich vom Schwierigkeitsgrad abweichen.

Auf dem Lösungsweg werden an folgenden Stellen Punkte vergeben:

- Zeichnung, falls gefordert
- Allgemeiner Ansatz in integraler Form mit Vektoren, wenn vorhanden
- Beweis der Eleminierung der Vektoren falls vorhanden
- Aufstellung des Integranden
- Lösung des Integrals (komplexe Integrallösungen werden vorgegeben)
- Interpretation des Ergebnisses, falls gefordert

### 1 Elektrostatik

#### Aufgaben

- 1 In welche Richtung zeigt das E-Feld innerhalb einer Koaxialleitung?
- 2 Wieviel Elektronen e<sup>−</sup> bilden eine Ladung von 1 C?
- 3 Wieviele quasi freien Elektronen besitzt ein Kupferdraht der Länge  $l =$ 10 m und einem Querschnitt von  $A = 1, 5$  mm<sup>2</sup>?
- 4 Skizzieren Sie das elektrische Feld zweier geladener Platten eines geladenen Plattenkondensators mit einem leitenden Rohr im Zentrum der Anordnung.
- 5 Um den Ursprung eines Kugelkoordinatensystems  $(r, \theta, \phi)$  ist eine mit der Ladung  $Q_1$  geladene Kugelschale mit einer vernachlässigbar kleinen Wandstärke und dem Radius  $a = 5$  cm konzentrisch angeordnet (siehe Abbildung). Im Zentrum dieser Kugelschale ist eine Punktladung der Größe  $Q_2$  angeordnet. Beide Ladungen lassen sich durch die Beziehung  $Q_2 = -Q_1 = Q = 10$  C beschreiben. Der verbleibende Innenraum der Kugel ist mit Glycerin ( $\varepsilon_r = 42, 5$ ) gefüllt.

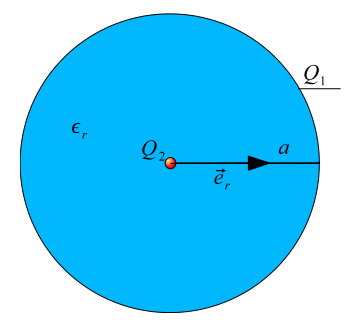

- a) Berechnen Sie das elektrische Feld  $\vec{E}(\vec{r}) = E(r) \vec{e_r}$ für den Bereich mit dem Dielektrikum  $\varepsilon_r$ .
- b) Ermitteln Sie den Betrag der Feldstärke für $r=\frac{a}{2}$
- c) Berechnen Sie die Flussdichte  $\vec{D}(\vec{r})$  innerhalb der Kugel.
- d) Skizzieren Sie das elektrische Feld  $\vec{E}(\vec{r})$  aus a).
- 6 Ein freies Elektron ( $m_e = 9, 11 \cdot 10^{-31}$  kg,  $Q = -e$ ) besitzt momentan die Geschwindigkeit Null und wird in einem elektrischen Feld der Feldstärke  $\vec{E} = 100 \frac{V}{m} \vec{e} = 100 \frac{N}{C} \vec{e}$  beschleunigt. In welche Richtung beginnt sich das Elektron zu bewegen? Welche Geschwindigkeit erreicht es nach durchlaufen einer Strecke von 1 cm und wie lang braucht es dazu?
- 7 Zur Erhöhung der Ladungsträgerkonzentration in halbleitenden Silizium  $(1 \text{ cm}^3 \text{ Silicon enthält ca. } 5 \cdot 10^{22} \text{ Atome})$  werden in das Kristallgitter der 4-wertigen Si-Atome z.B. 5-wertige Phosphoratome eingebaut (n-Dotierung). Die P-Atome stellen das überschüssige Valenzelektron zur Stromleitung frei. Eine typische Dotierrate ist ein P-Atom in einer Million Si-Atomen. Wie groß ist die mittlere Ladungsdichte des Gitters allein?
- 8 Nikolaus auf seinem Wege zur Erde rauscht mit seinem elektrostatisch gekuppelten Schlitten voller Weihnachtsgeschenke wegen Nebels frontal in die Hochspannungsleitung. Der Schaden ist beträchtlich. Nur mit Mühe kann er zwei wertvolle aluminiumverspiegelte Weihnachtsbaumkugeln festhalten, denn sie haben sich bei dem Vorfall immens aufgeladen und stoßen sich nun gegenseitig mit großer Kraft ab. Auch seine elektrostatische Kupplung ist ausgefallen, da die Batterie ausgelaufen ist. Er kann praktisch nicht weiterfahren. Weihnachten ist akut gefährdet.
	- a) Berechne die Ladung Q auf den gleichnamig geladenen Kugeln mit dem Radius  $r = 4$  cm, wenn diese sich noch berühren und die Kraft  $F = 100$  N aufeinander ausüben.
	- b) Diskutiere qualitativ unter Anfertigung einer Skizze die Situation der wirkenden Kräfte für den Fall, dass es dem Weihnachtsmann nicht gelingt, beide Kugeln zusammenzuhalten und eine der beiden Kugeln sich beim Auseinanderdriften an seiner Hand entlädt.
	- c) Die elektrostatische Kupplung besteht im Wesentlichen aus zwei parallelen quadratischen Metallplatten der Seitenlänge  $a = 40$  cm, die durch 4 kleine Gummiplättchen der Dicke  $d = 3$  mm auf Abstand gehalten werden. Die Spannung zwischen den Platten sollte so dimensioniert sein, dass sie jeweils die Kraft  $F = 3800$  N aufeinander ausüben.
		- ∗ Zeige, dass fur die Kraft zwischen den Platten eines Kondensa- ¨ tors allgemein gilt:

$$
F = \frac{1}{2}\varepsilon_0 \varepsilon_r E^2 A
$$

- ∗ Berechne die Gleichspannung U, die die Hochspannungsleitung haben müsste, damit der Nikolaus sie zwecks Weiterfahrt anzapfen könnte.
- d) Diskutiere für die Kupplung das Verhalten der elektrischen Größen Feldstärke E, Plattenladung Q, Spannung U und Kapazität C, wenn sich durch Belastung der Plattenabstand kurzzeitig verdoppelt, nachdem die Spannungsquelle wie im vorliegenden Fall nach dem Aufladen vom (hochisolierten) Kondensator abgeklemmt werden mußte. Wie ändert sich demzufolge die zwischen den Platten wirkende Anziehungskraftkraft F der Kupplung?

### Lösungen

- 1 Radial nach Aussen oder Innen. Je nachdem ob der innere Leiter positiv oder negativ geladen ist.
- $2\,6.24\cdot10^{18}$
- $3\;1,27\cdot10^{24}$
- $4\,$  Die Feldlinien stehen immer senkrecht auf leitenden Oberflächen.

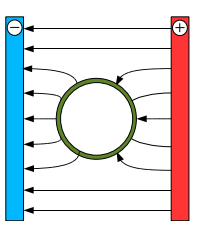

- 5 a)  $\vec{E}(r) = \frac{Q}{\varepsilon_0 \varepsilon_r \cdot 4\pi r^2} \cdot \vec{e_r}$ b)  $E(r) = 3,38 \cdot 10^{12} \frac{\text{V}}{\text{m}}$ <br>c)  $\vec{D} \frac{Q}{4\pi r^2} \vec{e_r}$ 
	- d) konzentrisch nach Außen gerichtete Vektoren bis zur Kugelschale.
- 6 Richtung  $-\vec{e}$ ;  $v = 0.59 \cdot 10^6 \frac{\text{m}}{\text{s}}$ ;  $t = 3.37 \cdot 10^{-8} \text{ s}$

$$
7 \ \rho = 8,0 \cdot 10^{-3} \ \frac{C}{cm^3}
$$

8 a)  $Q = 4, 22 \cdot 10^{-6}$  As; b)  $Q_2 = 0 \Rightarrow F = 0$ ; c)  $U \sim 200$  kV

## 2 Kondensator

#### Aufgaben

- 1 Welche Kapazität müsste ein Kondensator haben, um die Energie einer Starterbatterie (12 V, 44 Ah) zu speichern?
- 2 Gegeben ist ein Kondensator der Anordnung im Bild. Die jeweiligen Dielektrizitätskonstanten können mit  $\varepsilon_1 = 2$ ,  $\varepsilon_2 = 3$  und  $\varepsilon_3 = 1, 5$  angegeben werden.

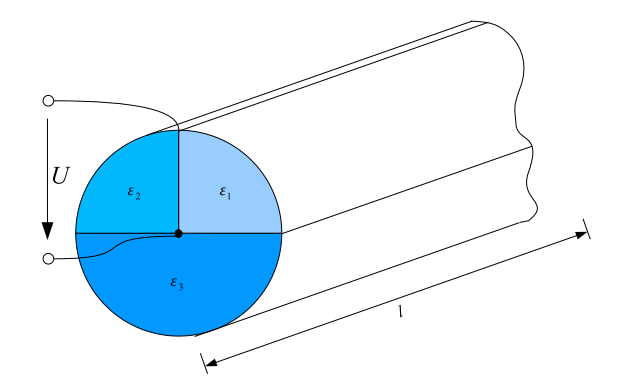

- a) Zeichnen Sie das Ersatzschaltbild und beschriften Sie die Elemente.
- b) Berechnen Sie allgemein die Kapazität der gezeigten Anordnung.
- c) Berechnen Sie die Ladungen  $Q_2$  und  $Q_3$  in den jeweiligen Bereichen der Dielektrizität mit der Annahme, dass die Ladung  $Q_1 = Q$  im Bereich von  $\varepsilon_1$  vorhanden ist
- d) Berechnen Sie speziell die Kapazität für .
- 3 Durch Aufwickeln zweier Metallfolienstreifen mit einer aktiven Breite von 15 mm wird ein Wickelkondensator hergestellt Als Dielektrikum werden imprägnierte Papierstreifen mit einer effektiven Dicke von 8  $\mu$ m und einer Dielektrizitätszahl von  $\varepsilon_r = 5$  verwendet.
	- a) Wie groß ist für die Kapazität von 220 nF die erforderliche Streifenlänge?
	- b) Wie groß ist die maximale zulässige Betriebsspannung  $U_{max}$ , wenn das Dielektrikum die maximale Feldstärke  $E_{max} = 200 \frac{\text{kV}}{\text{cm}}$  sicher aufnehmen kann?
- 4 Zwischen zwei konzentrisch angeordneten, dunnwandigen Hohlkugeln aus ¨ Metall mit den Radien  $r_1 = 4, 5$  cm und  $r_2 = 9, 0$  cm befindet sich ein Dielektrikum mit  $\varepsilon_r = 4, 2$ 
	- a) Welche Kapazität  $C$  besteht zwischen den Kugeln?
	- b) Welche Spannung U darf maximalzwischen den Kugeln herrschen, damit die elektrische Feldstärke an keiner Stelle höher als  $E = 2, 0 \cdot$  $10^6 \frac{V}{m}$  wird?

# Lösungen

 $1\;13.2\;{\rm kF}$ 

2 a) Es liegt eine Parallelschaltung vor.

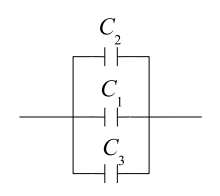

- b)  $C_{ges} = C_1 + C_2 + C_3$
- c)  $Q_1 = Q$ ,  $Q_2 = \frac{3}{2}Q$ ,  $Q_3 = \frac{3}{8}Q$
- d)  $C_{ges} = \frac{16\pi rl}{3}$
- 3 a)  $l \approx 1,33$  m je Elektrode

b)  $U_{max} = 160$  V

- 4 a)  $C = 42, 1 \text{ pF}$  je Elektrode
	- b)  $U = 45$  kV

# 3 Strömungsfeld und Widerstand

#### Aufgaben

- 1 Bei Erwärmung von 20℃ auf 100°C steigt der Widerstand eines Drahtes auf das 1,312 fache des ursprünglichen Wertes an. Wie groß ist der Temperaturkoeffizient des Drahtmaterials? Aus welchen Material besteht der Draht?
- 2 Ein Kupferdraht mit  $A = 1.5$  mm<sup>2</sup> führt  $I = 15$  A. Die Dichte der freien Elektronen beträgt  $n = 8, 47 \cdot 10^{19} \text{ mm}^{-3}$ . Wie groß ist die Driftgeschwindigkeit der Elektronen?
- 3 Ein Gleichstrom  $I = 1$  A fließt in einem metallischen Leiter 1 Minute lang. Welche Ladungsmenge bewegt sich durch den Leiterquerschnitt?
- 4 Wie groß ist der Widerstand einer 1, 4 km langen Freileitung aus Kupfer mit einem Querschnitt von  $A = 10$  mm<sup>2</sup>?
- 5 Ein Messgerät mit  $I_M = 10$  mA und  $U_M = 100 \text{ mV}$  soll zur Spannungsmessung von maximal 10 V benutzt werden. Wie sieht die erforderliche Schaltung aus? Beschriften Sie die Elemente und berechnen Sie den erforderlichen Widerstand.
- 6 Mit einem Voltmeter ( $R_V = 10^6 \Omega$ ) und einem Amperemeter wird in spannungsrichtiger Schaltung ein ohmscher Widerstand gemessen. Die Anzeigen betragen  $U = 9,3V$  und  $I = 0,61mA$ . Skizzieren Sie die Meßschaltung, beschriften Sie die Elemente und berechnen Sie den Widerstand.
- 7 Zwischen zwei ideal leitenden Metallelektroden, die voneinander den Abstand  $d = 2$  cm haben, befinden sich drei weniger gut leitende Schichten mit den Leitfähigkeiten  $\kappa_1 = 2 \frac{S}{m}$ ,  $\kappa_2 = 8 \frac{S}{m}$  und  $\kappa_3 = 5 \frac{S}{m}$ . Die Spannung zwischen den Metallelektroden betrage  $U = 10$  V. Die Grenzflächen zwischen den Medien verlaufen senkrecht zu den Elektroden so, dass die Teilquerschnitte  $A_1 = 150 \text{ cm}^2$ ,  $A_2 = 120 \text{ cm}^2$  und  $A_1 = 130 \text{ cm}^2$  betragen.

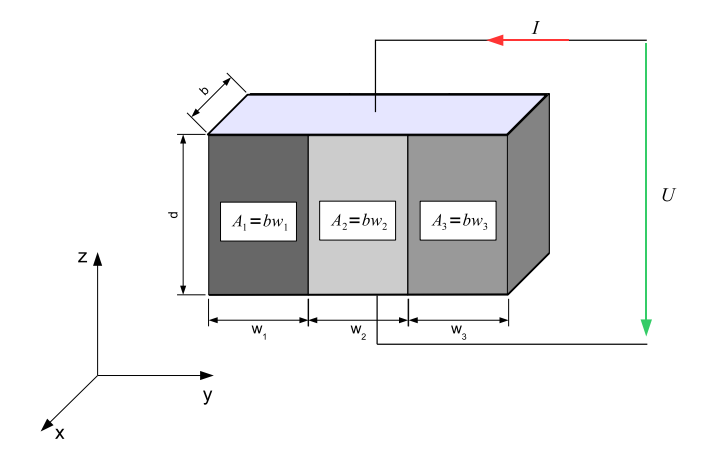

Hinweis: Geometrie wie beim Plattenkondensator mit paralleler Schichtung.

Aufgrund der verschwindenden Leitfähigkeit außerhalb der Anordnung verläuft die Stromdichte  $\vec{J}$  innerhalb der drei Medien geradlinig von der einen zur anderen Elektrode.

- a) Zeichnen Sie das Ersatzschaltbid der Anordnung und beschriften Sie die Elemente.
- b) Berechnen Sie die elektrische Feldstärke und die elektrische Stromdichte in den drei Medien.
- c) Welchen Wert hat die Stromstärke  $I$ , wenn diese von oben nach unten positiv gezählt wird?
- d) Wie groß ist die Verlustleistungsdichte  $\left(\frac{dP}{dV}\right)_n$  in den drei Medien?
- e) Wie groß ist die Gesamtverlustleistung P der Anordnung?
- f) Wie groß ist der Widerstand  $R_{ges}$  der Anordnung? Der Widerstand ist als Funktion der Variablen  $d, A_1, A_2, A_3, \kappa_1, \kappa_2, \kappa_3$  anzugeben.
- 8 Wie groß ist der Betrag des elektrischen Feldes  $E =$  $|\vec{E}$ | in dem Kupferdraht ( $\rho = 1, 7 \cdot 10^{-8} \Omega \cdot m$ ) mit einem Querschnitt von 1,5 mm<sup>2</sup>, wenn durch den Draht ein Strom von 1, 3 A fließt?
- 9 Der Wolframdraht einer 230 V, 60 W-Glühlampe hat eine Betriebstemperatur von 2500◦C. Welchen Widerstand messen Sie bei Raumtemperatur  $T = 20^{\circ}\text{C}$ ? Für Wolfram gilt:  $\alpha = 4, 1 \cdot 10^{-3} \text{ K}^{-1}$ .

### Lösungen

- 1  $\alpha = 3.9 \text{ K}^{-1}$ ; Kupfer oder Gold
- $2 -0,737 \frac{mm}{s}$
- 3  $Q = 1$  A min = 60 As
- $4 R = 2, 4\Omega$
- 5  $R = 990$  Ω nach ISO  $R = 1$  kΩ

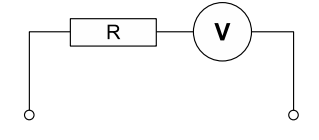

- 6  $R = 15, 25 \Omega$
- 7 a) Das Ersatzschaltbild

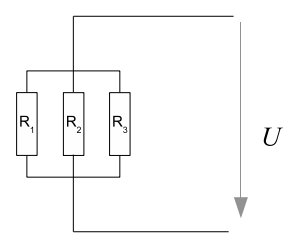

b) 
$$
E = 500 \frac{V}{m} \text{ und}
$$
  
\n $\Rightarrow \vec{J}_1 = -0, 1 \frac{A}{cm^2} \vec{e}_z$   
\n $\vec{J}_2 = -0, 4 \frac{A}{cm^2} \vec{e}_z$   
\n $\vec{J}_3 = -0, 25 \frac{A}{cm^2} \vec{e}_z$   
\nc)  $I = 95, 5 \text{ A}$   
\nd)  $\left(\frac{dP}{dV}\right)_1 = 0, 5 \frac{W}{cm^3}; \left(\frac{dP}{dV}\right)_2 = 2, 0 \frac{W}{cm^3}; \left(\frac{dP}{dV}\right)_3 = 1, 25 \frac{W}{cm^3}$   
\ne)  $P = 955 \text{ W}$   
\nf)  $R_{ges}(d, A_i, \kappa_i) = \frac{d}{\sum_{i=1}^{n} \kappa_i A_i}$   
\n8  $E = 1, 47 \cdot 10^{-2} \text{ V/m}$   
\n9  $R = 78, 9 \Omega$ 

# 4 Magnetismus

### Aufgaben

- 1 Welche Feldstärke  $\vec{H}$  und welche Flußdichte  $\vec{B}$  herrscht im Zentrum einer luftgefüllten Kreisringspule mit dem Durchmesser  $d = 20$  cm, durch deren 400 Windungen ein Strom von  $I = 0, 8$  A fließt?
- 2 Zwei im Abstand von 1 cm parallel verlaufende 1 m lange elektrische Leitungen mit einem Querschnitt von 4 mm<sup>2</sup> und einem Widerstand von  $5, 5 \text{ m}\Omega/\text{m}$  liegen an einer Spannung von 400 V. Welche Kräfte entstehen bei einem Kurzschluss?
- 3 Zwei Rohre aus Metall sind wie in der Abbildung koaxial angeordnet. Von dem inneren Rohr sind die Radien  $r_1$  und  $r_2$  bekannt und von dem äußeren Rohr die Radien  $r_3$  und  $r_4$ .

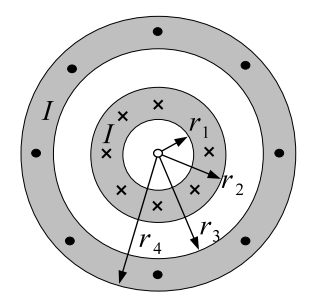

Beide Rohre führen den Strom I. Dieser fließt im inneren hinein und im äußeren aus der Zeichenebene heraus. Es gilt die magnetische Feldstärke  $H$  in Abhängigkeit vom Radius  $r$  in allgemeiner Form anzugeben. Der prinzipielle Verlauf der sich ergebenen Kennlinie ist grafisch darzustellen.

 $4$  Bestimmen Sie die in der Leiterschleife induzierte Spannung  $U$  in Abhängigkeit von der Zeit t in allgemeiner Form.

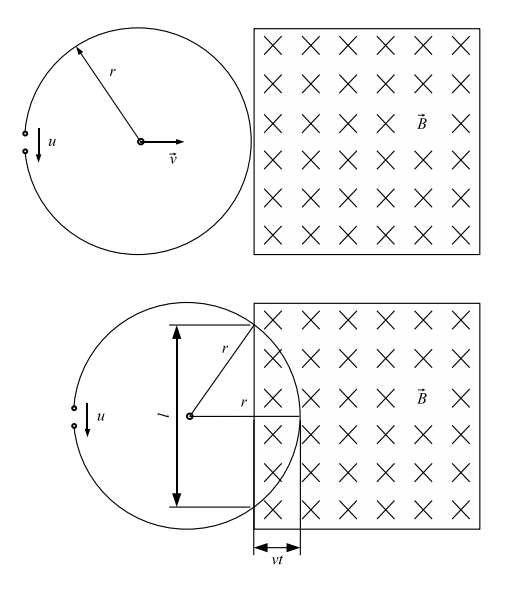

5 Eine Leiterschleife gemäß Abbildung bewegt sich gleichförmig in z-Richtung mit der Geschwindigkeit  $v_0 = \text{const.}$  durch ein inhomogenes Magnetfeld der Flussdichte  $\vec{B}$ . Die induzierte Spannung  $U_{ind}$  zwischen den Klemmen (Abstand der Klemmen ist vernachlässigbar gering) ist auf dem gesamten zurückgelegten Weg der Leiterschleife zu bestimmen. Der Normalenvektor der Leiterschleifenfläche ist  $\vec{n}$ .

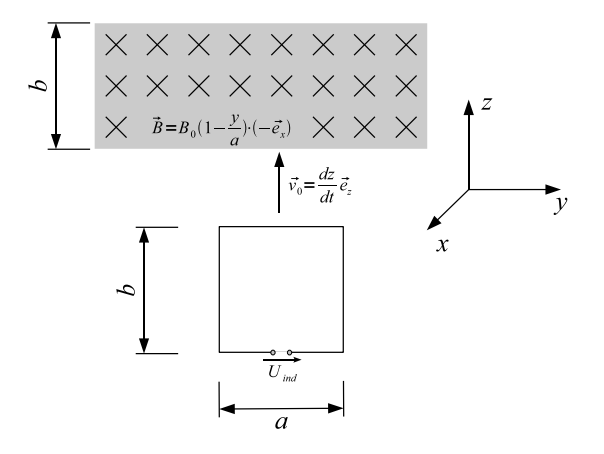

Abbildung 1: Leiterschleife im inhomogenen Magnetfeld

Hinweis:

- Treffen sie eine geeignete Fallunterscheidung
- $U_{ind} = -\frac{d}{dt}(\Phi(t)) = -(\iint_A \frac{d\vec{B}}{dt} dA + \iint_A \vec{B} \frac{dA}{dt})$  mit magnetischem Fluss Φ(t)
- Ersetzen sie die Änderung in z-Richtung in geeigneter Weise durch  $v_0$

#### Lösungen

$$
1 \ \vec{H} = 509, 2 \frac{\text{A}}{\text{m}} \vec{e}_r \ \vec{B} = 6.4 \cdot 10^{-4} \ \frac{\text{V}\text{s}}{\text{Am}} \vec{e}_r
$$

$$
2 \ F = 9,68 \cdot 10^{-7} \ \text{N}
$$

3 Der Feldverlauf sowie die Feldstärke sind in den Abbildungen zu sehen.

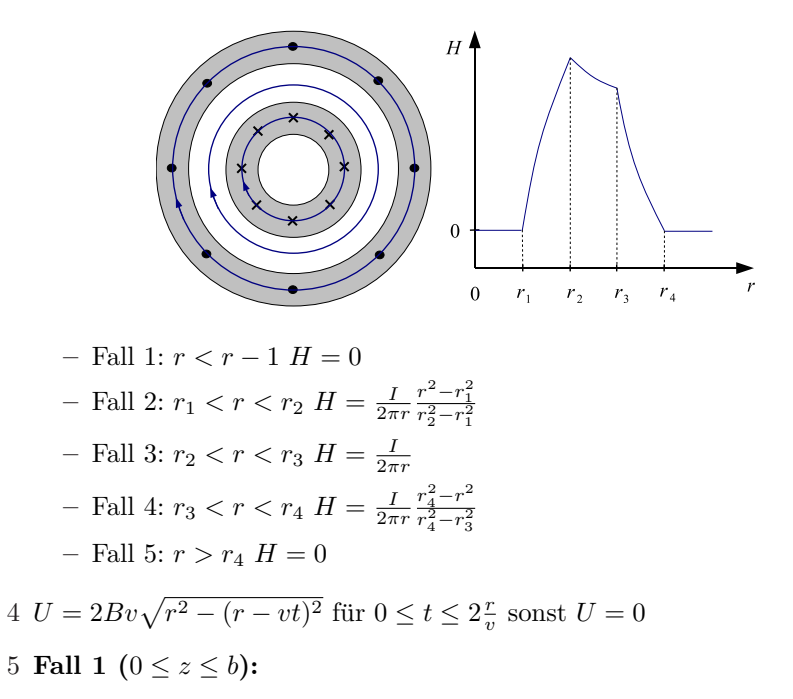

$$
U_{ind} = -B_0 \cdot v_0 \frac{a}{2}
$$

Fall 2  $(b \le z \le 2b)$ :

$$
U_{ind} = B_0 \cdot v_0 \frac{a}{2}
$$